## Antragsformular für die Genehmigung einer Forschungshandlung nach Bundesberggesetz (BBergG)

Wenn Zweifel oder Unsicherheiten bestehen, ob die Forschungshandlung unter das BBergG fällt, bitte den Antrag stellen, da das BSH über die Genehmigungspflicht abschließend entscheidet. Eine entsprechende Handlungshilfe finden Sie am Ende des Dokuments.

Untersuchungen, die in einem zeitlichen und/oder sachlichen Zusammenhang stehen, können in einem Antrag zusammengefasst werden.

Einzureichen beim Bundesamt für Seeschifffahrt und Hydrographie

Postalisch: Bernhard-Nocht-Str. 78 20359 Hamburg

Per E-Mail: EingangOdM@bsh.de

Für telefonische Rückfragen steht Ihnen Herr Sean von Essen (Tel. 040-3190 6326) oder Frau Diana Ross (Tel. 040-3190 6325) zur Verfügung.

Bitte füllen Sie anliegende Punkte ordnungsgemäß aus:

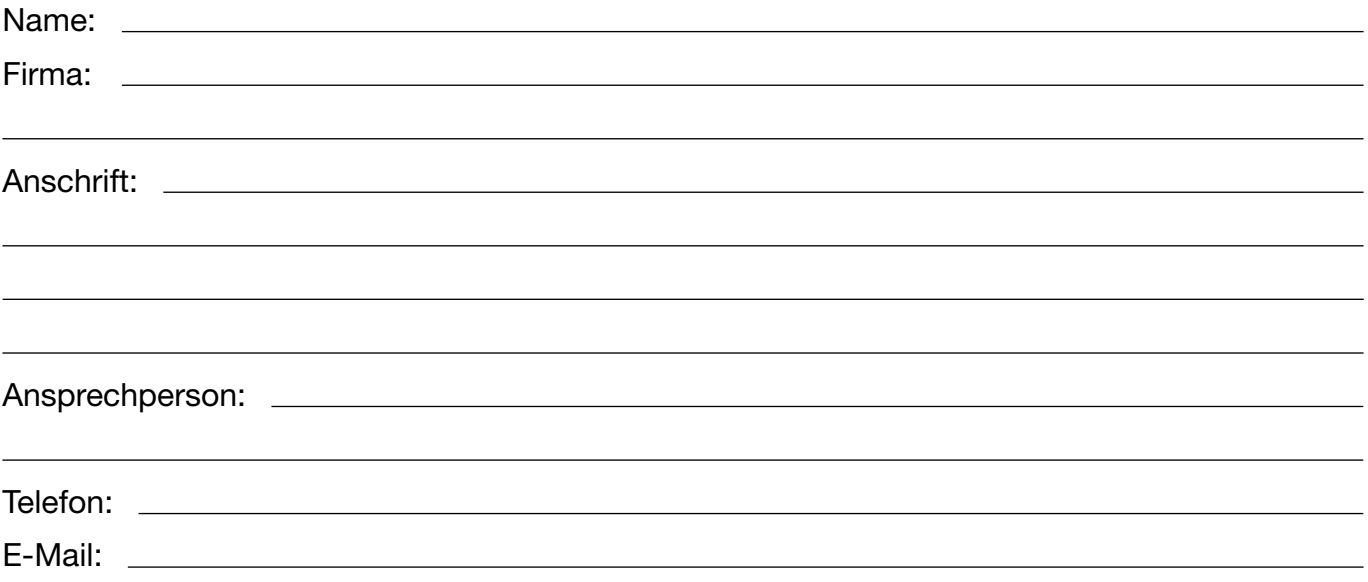

Untersuchungsgebiet im Bereich des deutschen Festlandsockels (bitte geben Sie hier das Gebiet in der Nordsee/Ostsee sowie geographische Koordinatenangaben in WGS 84 Dezimalgrad) an.

Als Anlage ist eine Übersichtskarte mit der eingezeichneten AWZ, den Naturschutzgebieten, den Fischereiausschlussgebieten sowie dem Untersuchungsgebiet notwendig. Außerdem werden noch entsprechende Shapefiles (alternativ Koordinatenlisten) benötigt.

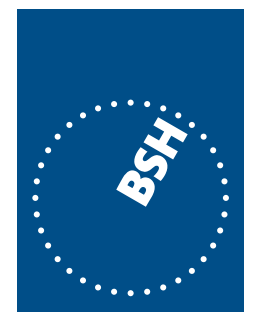

**BUNDESAMT FÜR SEESCHIFFFAHRT UND HYDROGRAPHIE** 

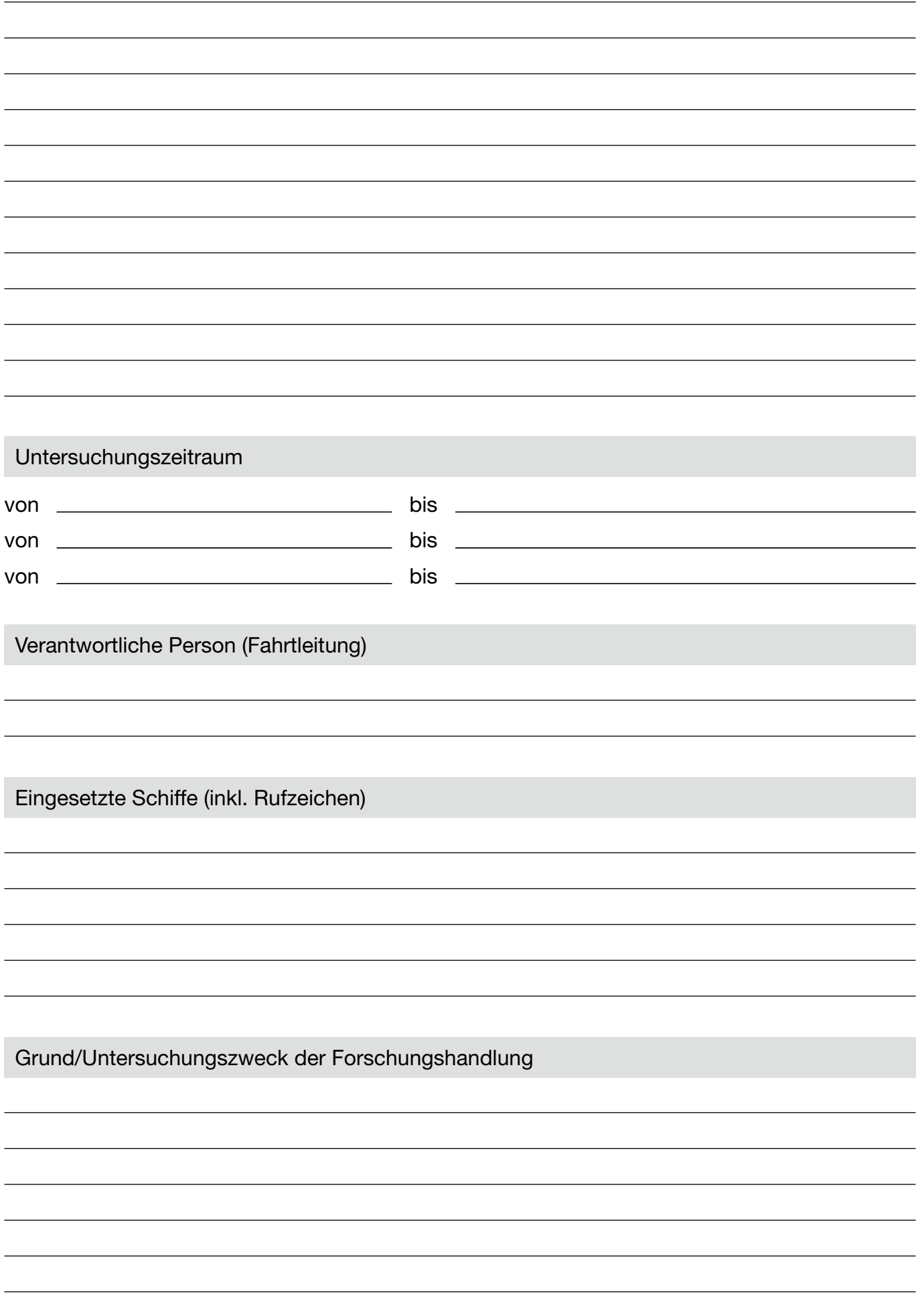

Welches technische Equipment/technische Methoden kommen zur Anwendung (bitte aufzählen und ggf. näher beschreiben ):

## Hinweise an die Antragstellerin/den Antragsteller: Genehmigungsbedürftigkeit von Forschungshandlungen in der AWZ nach dem BBergG im Aufgabenbereich des BSH

## Kriterien:

- Vorliegen einer Forschungshandlung (nicht nur Handlungen im eng wissenschaftlichen Sinne, sondern auch jegliche Handlung mit dem Ziel der Erkenntnisgewinnung auch zu wirtschaftlichen Zwecken)
- Durchführung dieser Forschungshandlung unmittelbar in der AWZ ("an Ort und Stelle")
- Forschungshandlung weist einen sachlichen/wissenschaftlichen Bezug zum Festlandsockel (Meeresgrund oder -untergrund) auf = Ziel der Forschungshandlung ist also (auch) der Erkenntnisgewinn über den Meeresgrund oder -untergrund in Form seiner physischen und biologischen Merkmale (erfasst ist auch über die unmittelbar auf oder im Meeresboden beheimatete Flora und Fauna)
- Bestehen eines unmittelbaren Bezugs zwischen der Forschungshandlung und dem Meeresgrund oder -untergrund und dessen physischer und biologischer Merkmale (das physische Eindringen in den Festlandsockel ist nicht zwingend erforderlich; auch eine Forschungshandlung in der Wassersäule kann dabei einen Bezug zum Festlandsockel haben)
- Die wissenschaftliche Fokussierung (auch) auf den Meeresgrund oder -untergrund muss von Beginn der jeweiligen Handlung an bestehen (nicht erfasst sind erst im Laufe der Forschungshandlung zufällig erkannte Zusammenhänge; jedoch sind dann entsprechende Forschungshandlungen in der Folge, die den sachlichen Bezug zum Meeresgrund oder -untergrund aufweisen, genehmigungsbedürftig)

## Beispiele:

- Grundlagenforschung bezüglich des Meeresbodens und -untergrundes
- Untersuchungen des Festlandsockeluntergrundes auf seine Eignung zur Errichtung von Anlagen (außer Anlagen zur Rohstoffgewinnung)
- Erkundungen des Meeresbodens zur Festlegung einer Trasse für ein Kabel oder Pipeline (z.B. Kampfmittelvoruntersuchungen, Benthosuntersuchungen)
- Wissenschaftliche Befischungskampagnen, bei denen der Meeresgrund oder -untergrund und dessen physische und biologische Merkmale von Beginn an unmittelbarer Gegenstand der Erkenntnisgewinnung ist (in der Regel bei grundberührenden Befischungsmaßnahmen der Fall).